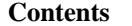

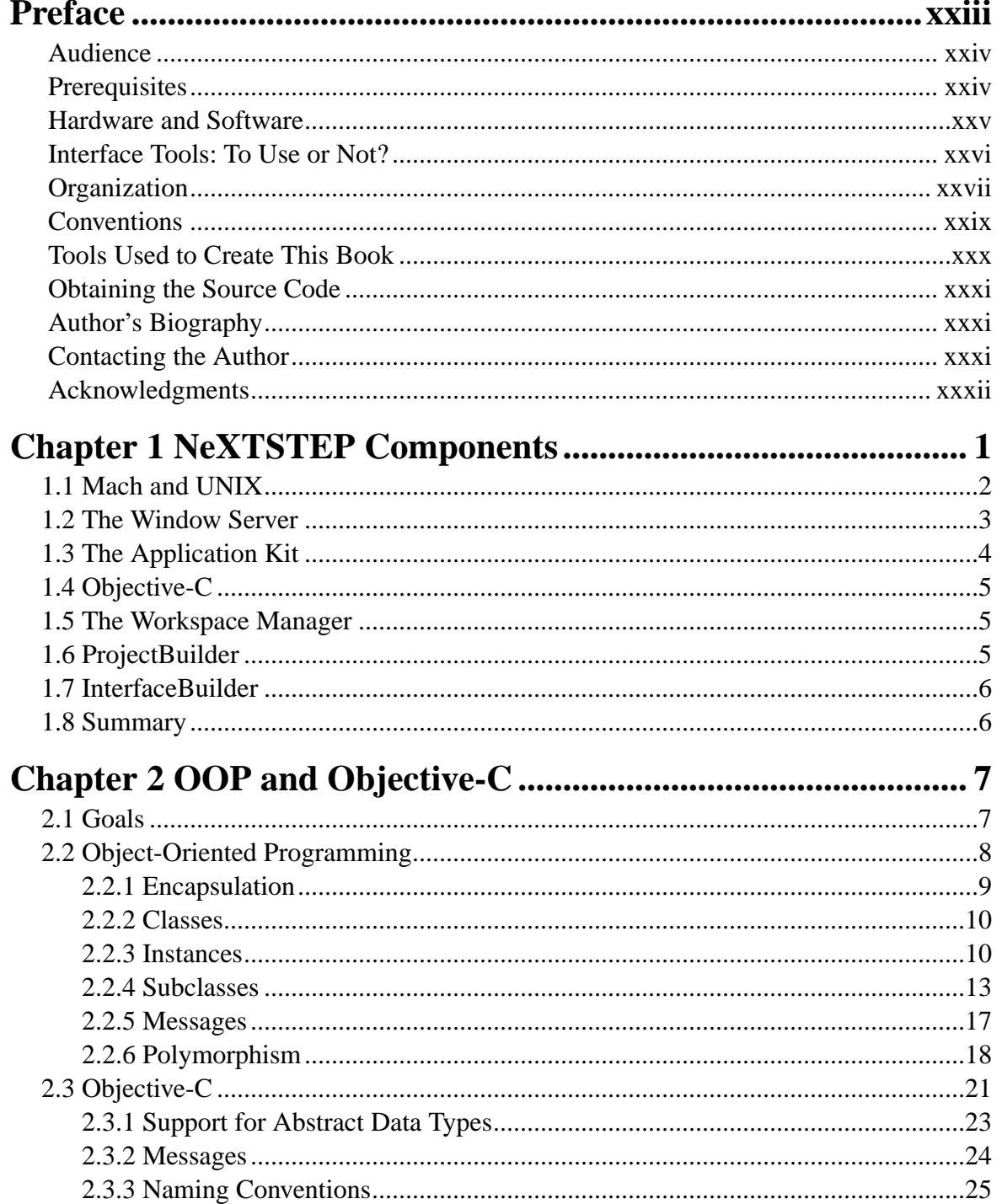

 $\mathbf{v}$ 

# vi Contents

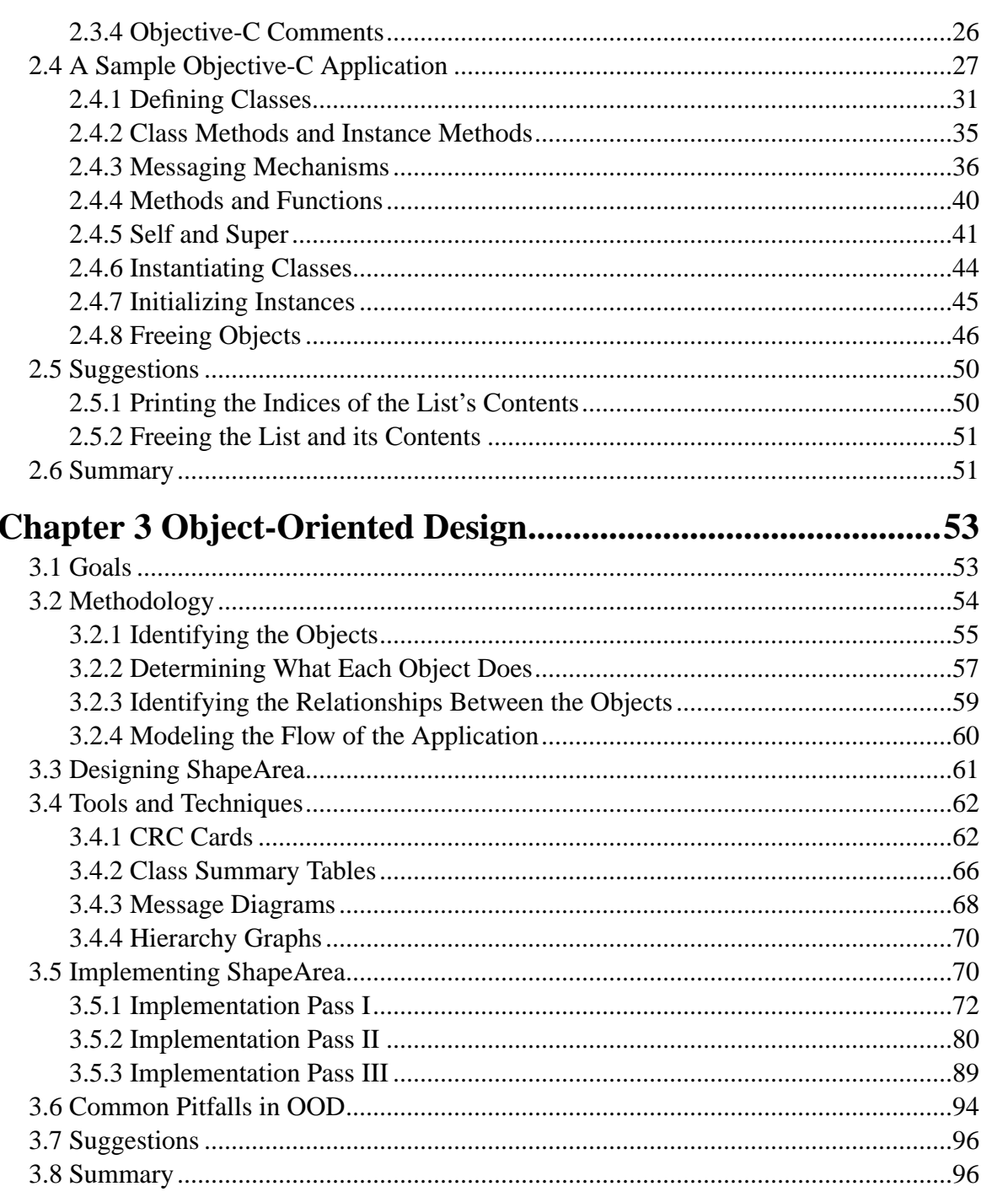

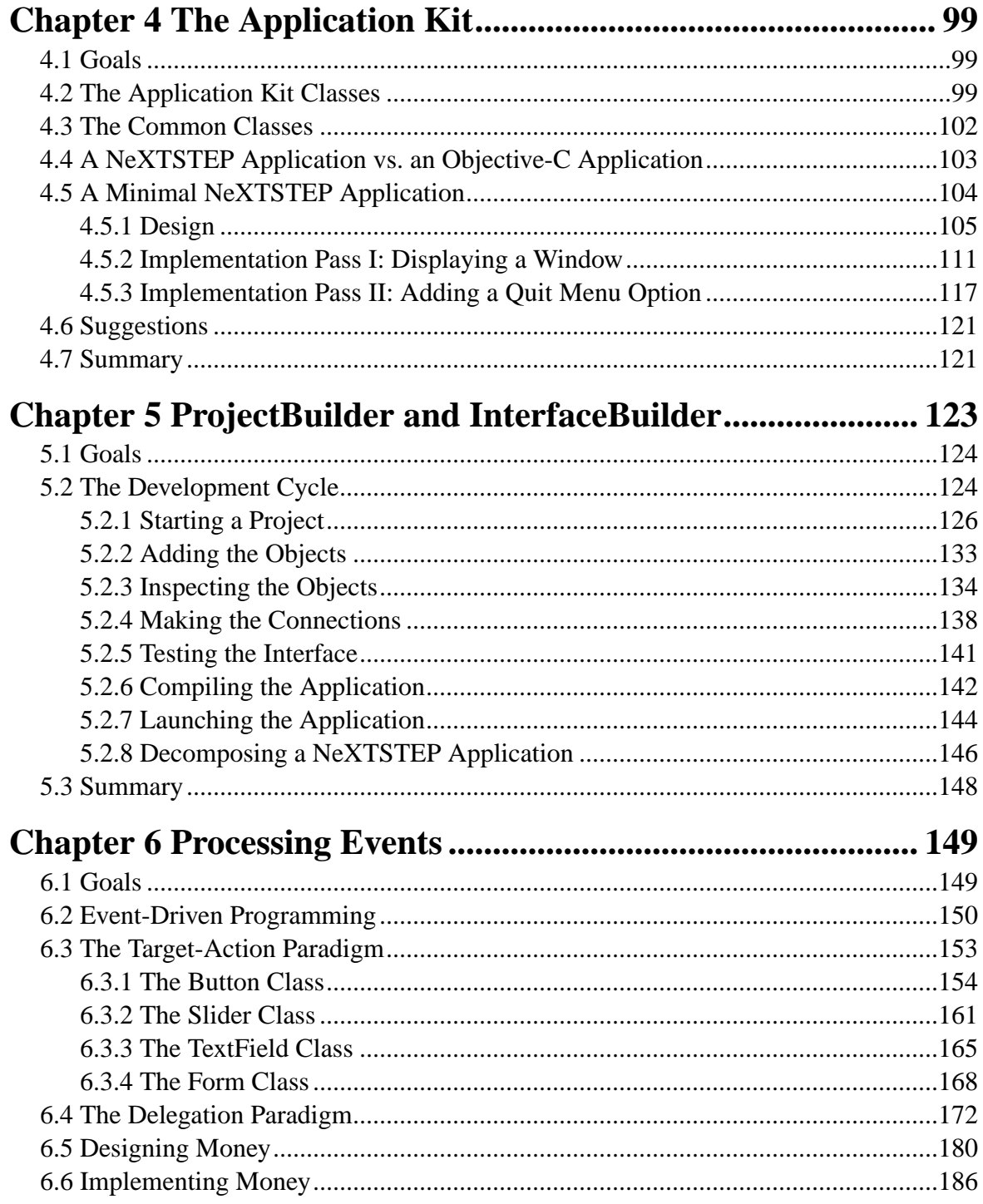

#### viii **Contents**

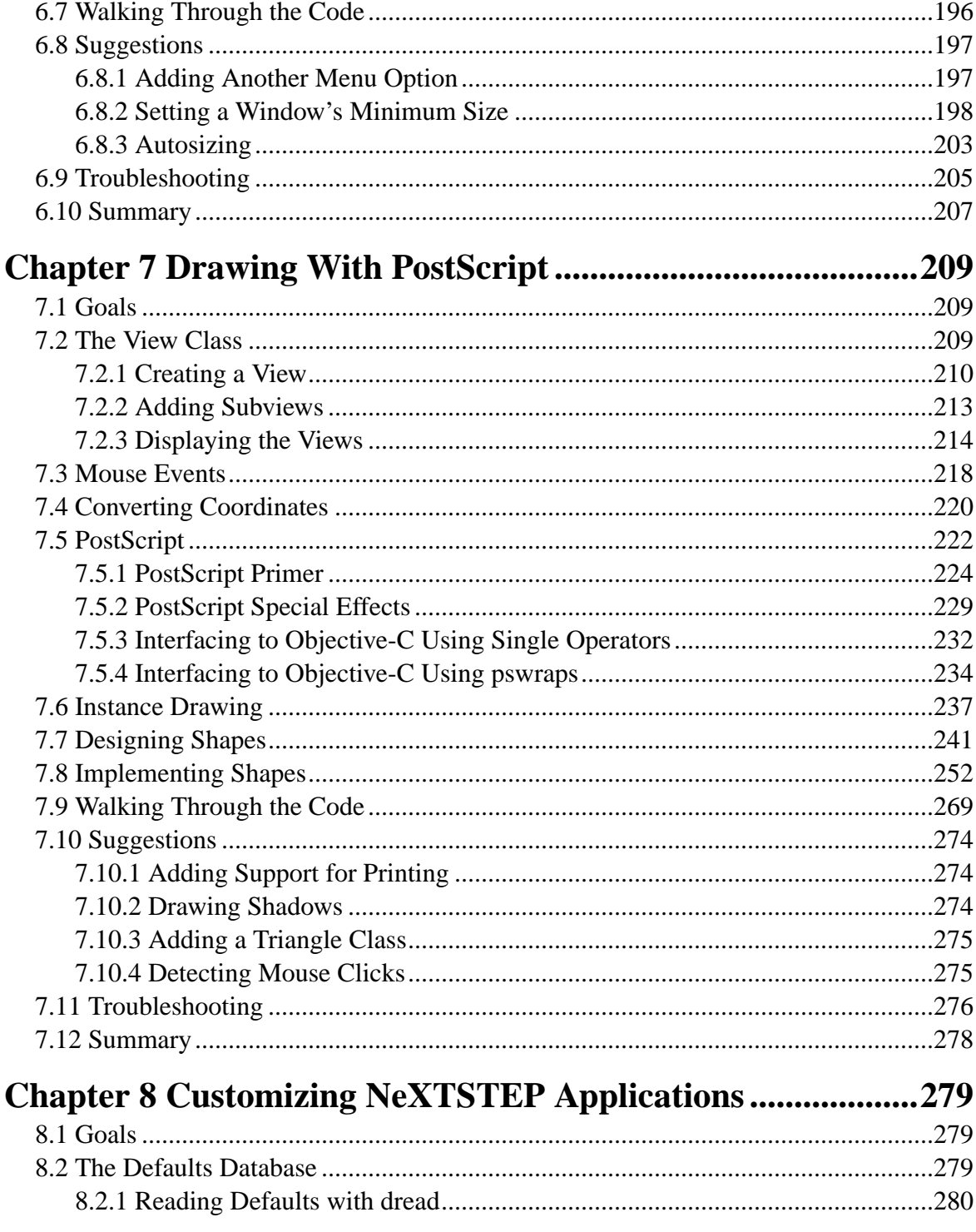

## Contents ix

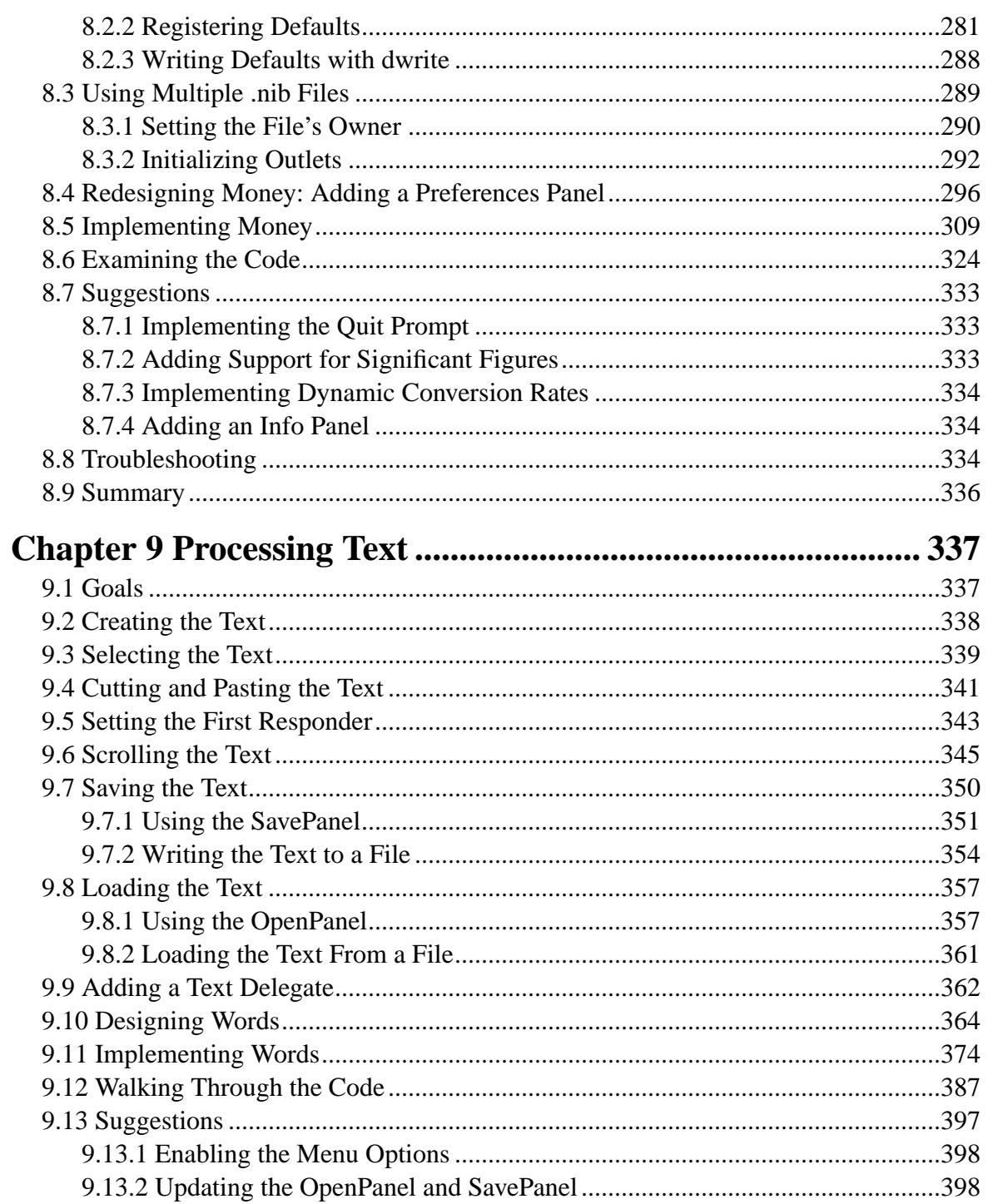

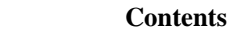

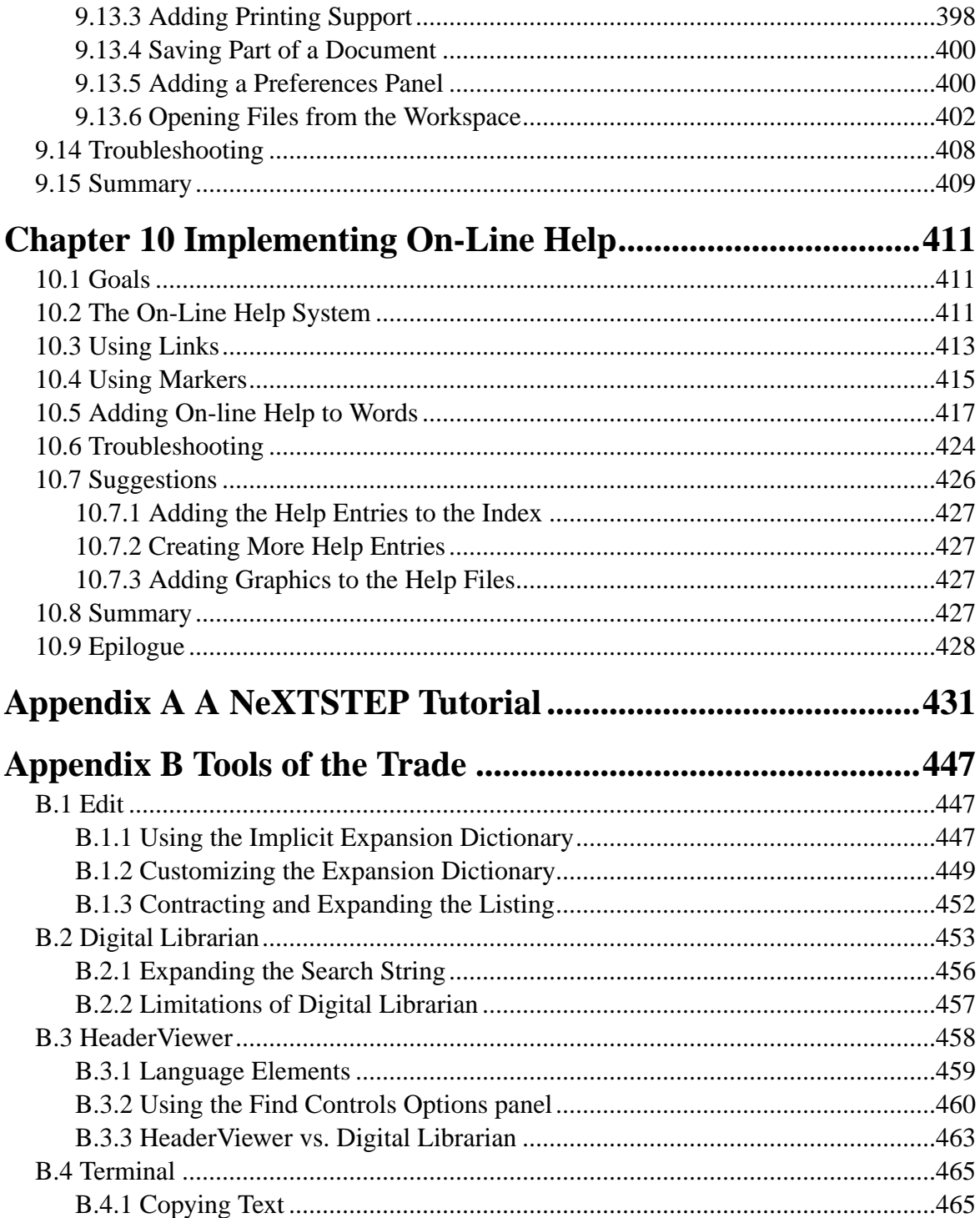

 $\mathbf{x}$ 

### Contents xi

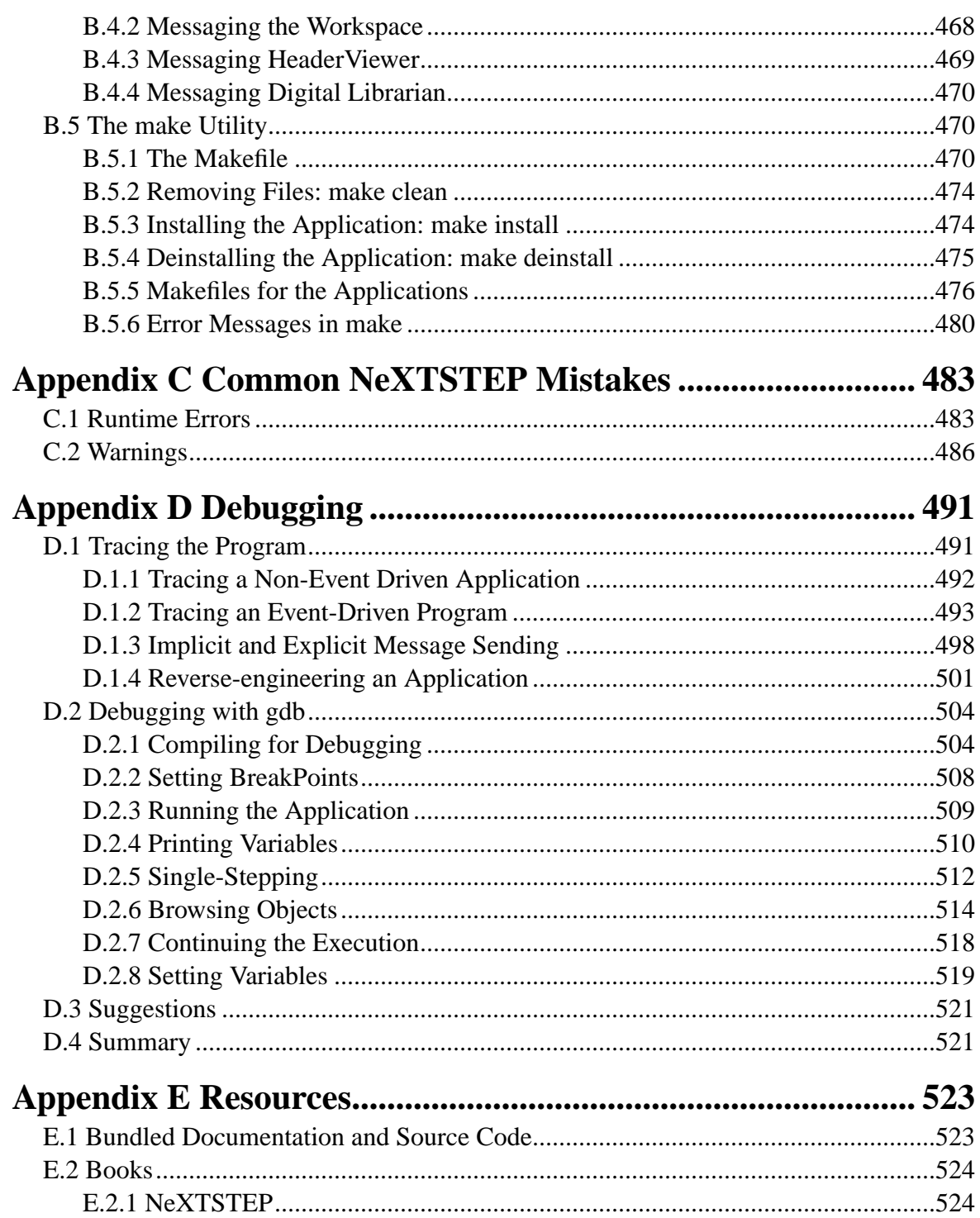

## **Contents**

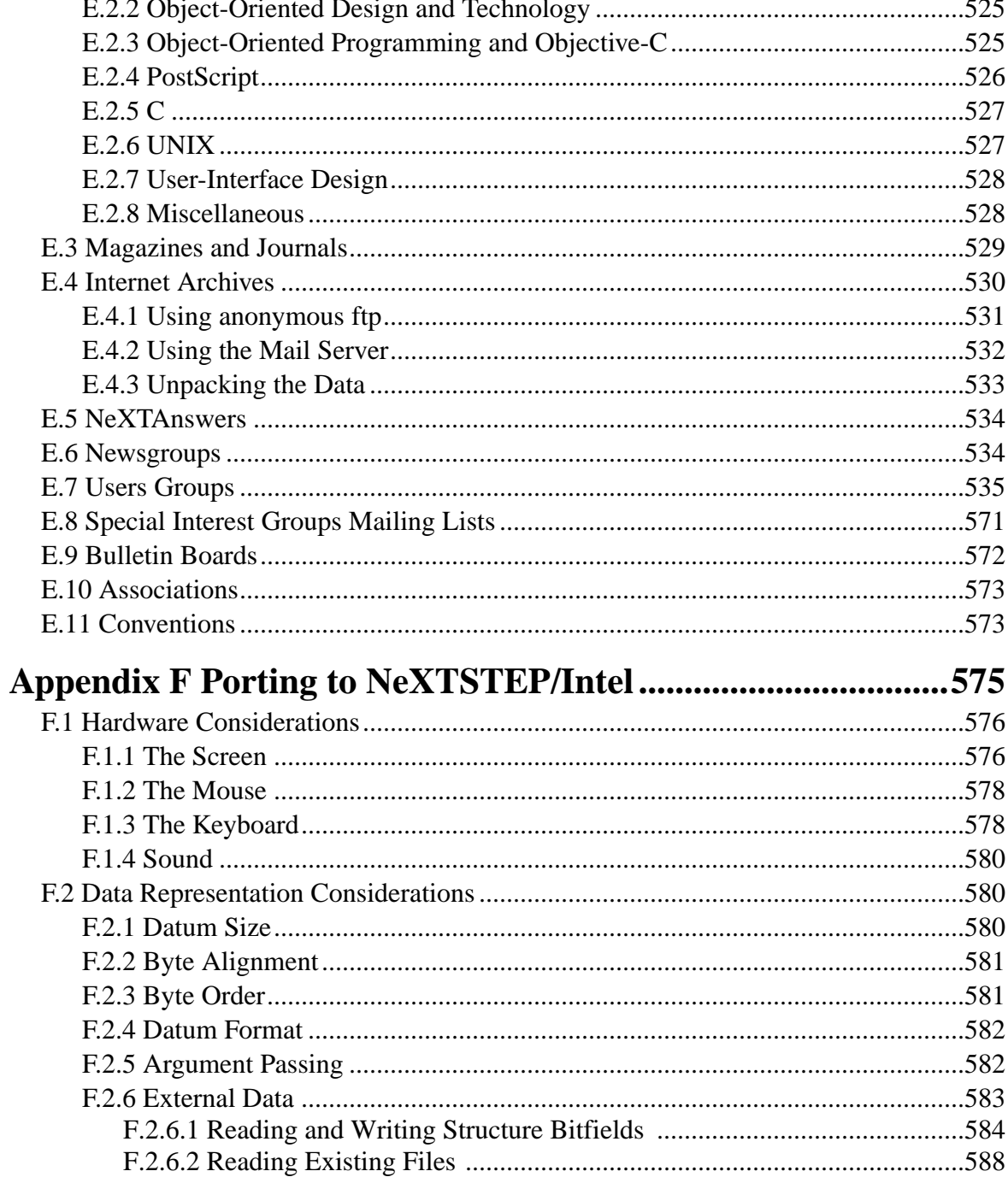

xii

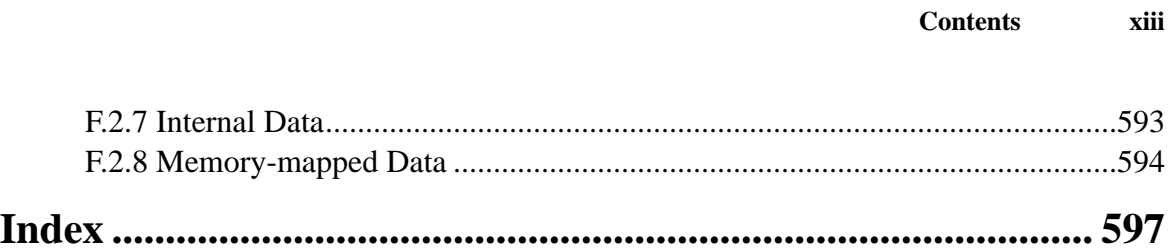

**xiv Contents**